**Dr Nilay Bostan, 06/11/2024**

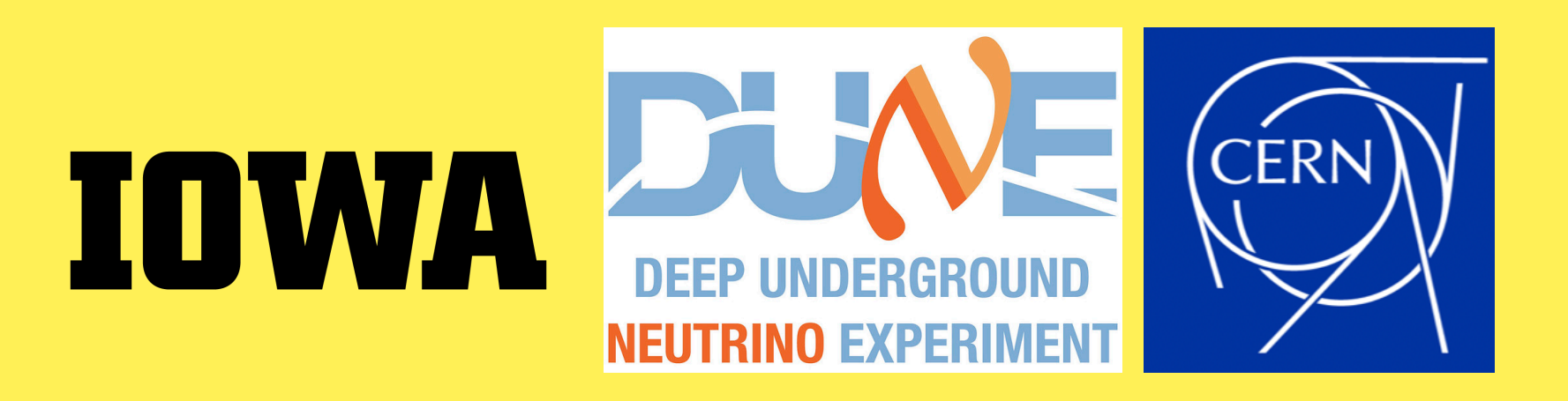

# **ProtoDUNE HD Slow Controls DB Status and Plans**

# **Update on ProtoDUNE DB**

# **1. Sending the SCDB HV from CERN NP04 to UConDB**

- I start sending the Slow-Control High Voltage DB from NP04 to dunegpvm. I am using the commands below:
- *To get the last runs info (i.e. last 20 runs):* curl -u fooUsr:barPass -X GET http://dunedaqmicroservices.cern.ch:5005/runregistry/getRunMetaLast/20 -o res.json

-> Here, res.json includes all information regarding last 20 runs.

• *To get the DB from NP04 and then convert json to csv: curl <CERN LINK for DB>/range/<start* time>/<end time>/<sensor-id> | jq -r 'to\_entries[] | [.key, .value|tostring] | join(",")' > <output file

- 
- name.csv>
- *Put the SCDB HV to dunegpvm UConDB:* curl -T <output file name.csv> --digest -u

• *To get the information for specific run number:* curl -u fooUsr:barPass -X GET http://dunedaqmicroservices.cern.ch:5005/runregistry/getRunMeta/<run number> (run number from res.json)

'username:password' -X PUT https://dbdata0vm.fnal.gov:9443/protodune\_ucon\_prod/app/data/ test/SCDB\_HV/key=run number (I am using the username:password that experts shared with me)

(curl <CERN LINK for DB>/range/<start time>/<end time>/<sensor-id>: I know all the info what I need here)

### <sup>2</sup> **Dr Nilay Bostan, 06/11/2024**

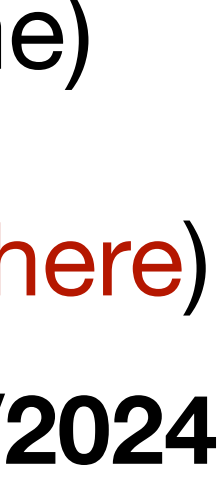

# **2. Sending the SCDB HV from CERN NP04 to UConDB**

I am getting the sensor-id info from the google-doc, the link is below:

[Data from ProtoDUNE Slow Controls - O](https://docs.google.com/document/d/1uJAJA09neah6hNmw--yIgbfpBrDquMfwdveuVsewh6w/edit)ffline Requirements

- Time ranges are coming from res.json.
- I have just started sending the DB to UConDB with June. And will continue for each months.
- I created new object and folder in UConDB: **ucondb ls test SCDB\_HV**

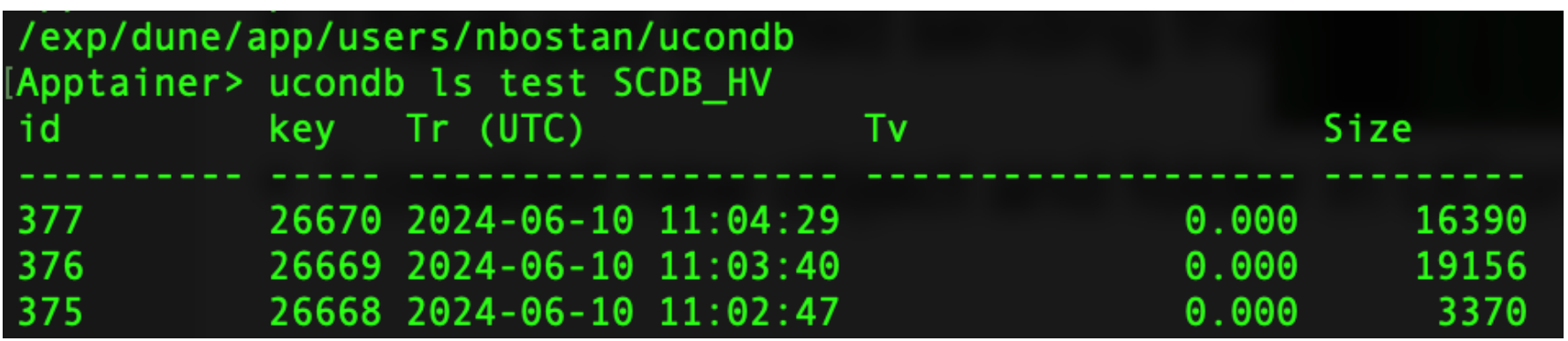

• Here, key corresponds to the run numbers. Using the info below from res.json, I am able to send the

### • The end time for some run numbers seems "null", I cannot send this run number to UConDB, I skip those.

data to UConDB like I show above:

FROD","fddaq-v4.4.1-a9-1"],[26616,"Mon, 03 Jun 2024 14:56:17 GMT","Mon, 03 Jun 2024 14:58:28 GMT","np04 hd","PROD","fdda, , GMT","Mon, 03 Jun 2024 14:54:59 GMT","np04 hd","PROD","fddaq-v4.4.1-a9-1"],[26614,"Mon, 03 Jun 2024 14:48:26 GMT","Mon, 03 Jun 2024 14:51:04 GMT","np0 an@lxplus948 slowrestl\$ pwd: fs/cern.ch/user/n/nbostan/pdune2/slowrest

ostan@lxplus948 slowrest]\$ curl -u fooUsr:barPass -X GET http://dunedaq-microservices.cern.ch:5005/runregistry/getRunMeta/26578 'RUN\_NUMBER","START\_TIME","STOP\_TIME","DETECTOR\_ID","RUN\_TYPE","SOFTWARE\_VERSION"],[[26578,"Sat, 01 Jun 2024 16:50:06 GMT"<u>,null</u>,"np0 ',"PROD","fddaq-v4.4.1-a9-1"]]]

### <sup>3</sup> **Dr Nilay Bostan, 06/11/2024**

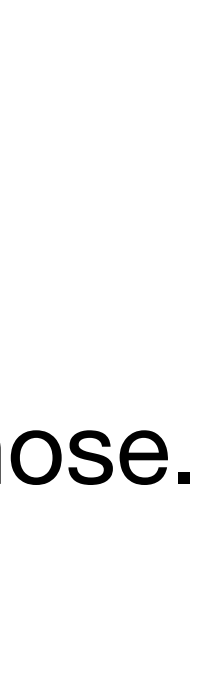

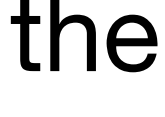

# **3. Conclusion**

• As far as I understand, the procedure to send Slow-Control HV DB to UConDB is different than sending DAQ DB to UConDB. Sending DAQ DB to UConDB only needs run number ranges.

• For Slow-Control HV DB sending to UConDB is needed the specific time ranges start time, end time,

**• Question:** Ana Paula mentioned the first step to get the data for each specific run number for the specific sensor-id, and once everything is working correctly, we should merge my code with the cron

- 
- also specific sensor ids for High Voltage what I am getting from google-doc link.
- We still need granularity from offline users for the SCDB.
- jobs that Ana Paula has set up. Will this be the procedure in the future?
- a script to do each steps what I explained in the previous slides.
- future. One more help would be great.

**• Question:** What I am doing currently to receive and put the data seems makes sense? I also created

• Last thing, there is a plan that one undergrad student from U of Iowa will help me for this task near

### <sup>4</sup> **Dr Nilay Bostan, 06/11/2024**

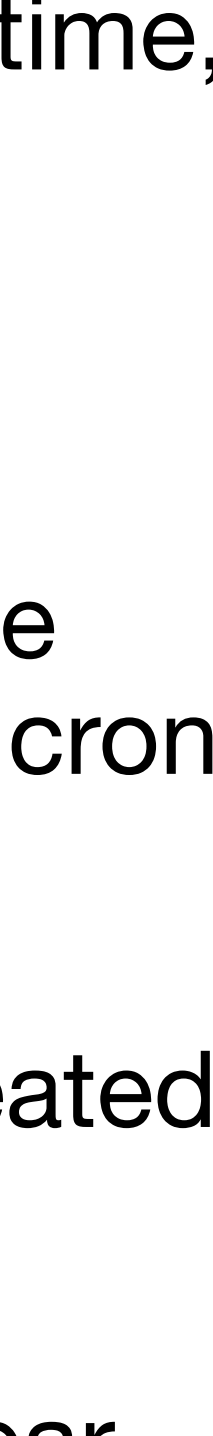

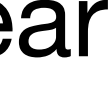

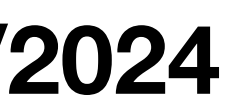